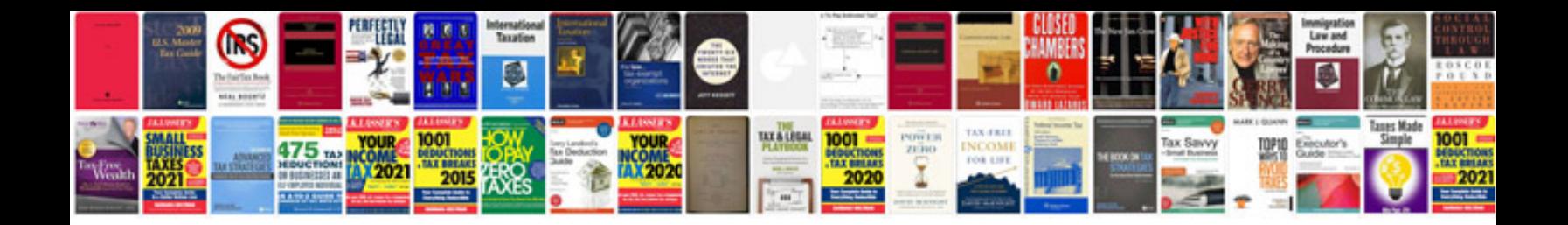

**How to write a company profile sample**

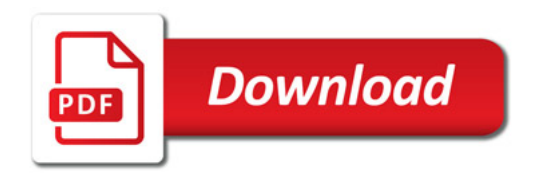

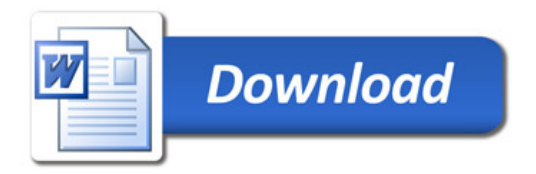